#### **ПРАВИЛА ДИСТАНЦИОННОГО БАНКОВСКОГО ОБСЛУЖИВАНИЯ КЛИЕНТОВ Банка «КУБ» (АО) (Система «iBank»)**

#### **1. ТЕРМИНЫ И ОПРЕДЕЛЕНИЯ**

**1.1.** В Правилах дистанционного банковского обслуживания клиентов Банка «КУБ» (АО) (далее – Правила ДБО) используются термины и определения, содержащиеся в «Общих условиях расчетно-кассового обслуживания Банком «КУБ» (АО) при условии распоряжения денежными средствами, находящимися на счете, с использованием аналога собственноручной подписи» (далее по тексту – Общие условия), а также термины и определения, имеющие следующие значения:

**1.2. Автоматизированное рабочее место (АРМ) обмена Э**Д – комплекс программных и аппаратных средств, используемых сторонами для обмена ЭД.

**1.3. Авторизованный номер -** номер мобильного телефона Клиента, представленный Клиентом Банку и зарегистрированный в системе «iBank» для создания ЭП. Любые сообщения, отправленные на указанный номер мобильного телефона, считаются безусловно полученными Клиентом.

**1.4. АБС –** автоматизированная банковская система.

**1.5. Аутентификация** – удостоверение правомочности Владельца ключа ЭП на доступ и на совершение действий в Системе «iBank».

**1.6. Активация ключа ЭП** – активация ключа ЭП производится сотрудником Банка в системе «iBank» путем изменения статуса ключа ЭП из статуса «Блокирован» в статус «Активен».

**1.7. Блокировочное слово** – уникальное слово, определяемое Клиентом при регистрации в системе «iBank», для блокирования работы Клиента в Системе по телефонному звонку в Банк.

**1.8. Владелец ключа ЭП –** лицо, назначенное Владельцем ЭП и уполномоченное им использовать ЭП для подписания ЭД от его имени.

**1.9. Владелец ЭП** – Банк или Клиент.

**1.10. Действующее законодательств**о – законодательные акты, иные правовые акты, включая нормативные акты Банка России.

**1.11. Заявление на выпуск сертификата –** документ, изготовленный с помощью системы дистанционного Банковского обслуживания, содержащий распечатку ключа ЭП Владельца ЭП в шестнадцатеричной системе исчисления, наименование Владельца ЭП, иные идентифицирующие Владельца ЭП реквизиты, данные Владельца ключа ЭП, подписанный в электронном виде или на бумажном носителе Владельцем ключа ЭП и Уполномоченным лицом Клиента. Подпись Уполномоченного лица может быть предоставлена в Банк в виде заявления (доверенности) на право выпуска Владельцу ключа ЭП Заявления на выпуск сертификата. Заявление (доверенность) может быть предоставлена на бумажном носителе или в электронном виде по Cистеме «iBank» в произвольном виде. В соответствии с Общими условиями использования системы «iBank» под Заявлением на выпуск сертификата подразумевается Заявление на выпуск сертификата ключа проверки ЭП, Заявление на выпуск сертификата ключа проверки облачной ЭП, Заявление на выпуск сертификата ключа проверки серверной ЭП. Документ исполняется на стороне Банка.

**1.12. Ключ ЭП / Ключ облачной ЭП** – уникальная последовательность символов, предназначенная для создания ЭП.

**1.13. Ключ серверной подписи** — уникальная последовательность символов, предназначенная для создания ЭП, которая используется только для подписи ЭД из Мобильного приложения.

Ключ серверной подписи хранится в зашифрованном виде на Мобильном устройстве Клиента или на Сервере Подписи.

Мобильное приложение создает документ Заявление на выпуск сертификата ключа проверки серверной ЭП. В документ добавляется самозаверенная заявка на выпуск сертификата ключа серверной подписи.

Если ключ серверной подписи будет храниться на Сервере Подписи, то в документ добавляется доверенность от пользователя Банку на хранение и использование ключа серверной подписи.

Если ключ серверной подписи будет храниться на мобильном устройстве пользователя, то в документ добавляется доверенность от пользователя банку на использование ключа серверной подписи.

**1.14. Ключ проверки ЭП / Ключ проверки облачной ЭП/ Ключ проверки серверной ЭП** – уникальная последовательность символов, однозначно связанная с ключом ЭП и предназначенная для проверки подлинности ЭП.

**1.15. Ключевой пароль** - уникальная алфавитно-цифровая последовательность символов, которая задается Клиентом, после создания ключа ЭП, и используется Клиентом для подписания ЭД ЭП. Для облачной и серверной ЭП термины Пароль и Ключевой пароль не являются равнозначными.

**1.16. Компрометация ключа ЭП** – утрата доверия к тому, что используемые ключи ЭП недоступны посторонним лицам. К событиям, связанным с компрометацией ключей ЭП, относятся следующие:

- утрата Электронного ключа (в том числе с его последующим обнаружением);

- увольнение работников, имевших доступ к ключевой информации;

- временный доступ посторонних лиц к ключевой информации (в т.ч. к Ключевому паролю);

- воздействие вредоносного программного обеспечения на компьютер, предназначенный для работы с АРМ обмена ЭД Клиента и ключевой информацией Системы «iBank»;

- иные обстоятельства, прямо или косвенно свидетельствующие о наличии возможности несанкционированного доступа к ключу ЭП третьих или неуполномоченных лиц.

**1.17. Логин** – уникальная последовательность алфавитно-цифровых символов, использующаяся для идентификации Владельца ключа облачной ЭП. Логином является электронная почта Владельца ключа облачной ЭП. Для каждого Владельца ключа облачной ЭП задается отдельный Логин.

Под идентификацией понимается процедура проверки наличия предъявленного Владельцем ключа облачной ЭП Логина в списке допущенных к работе в Системе «iBank». В Системе «iBank» идентификация осуществляется по Логину. Владелец ключа облачной ЭП считается идентифицированным, в случае соответствия Логина, введенного им в Систему «iBank», Логину, присвоенному такому Владельцу ключа облачной ЭП и содержащемуся в Системе «iBank».

**1.18. Мобильное приложение «КУБ-iBank»** (далее – Мобильное приложение, Приложение) – это сервис, предназначенный для доступа Клиентов к услугам электронного банкинга посредством мобильных устройств. Приложение предоставляет сотрудникам Клиента возможность выполнять следующие действия в пределах функциональных и технических возможностей, описанных в технической документации к системе и Приложению:

- Осуществлять круглосуточный доступ к услугам Банка.

- Работать как через Приложение, так и через Стационарную версию системы.

- ЭД, созданные и отправленные в Банк через Стационарную версию системы, доступны в Приложении и наоборот.

Работа с мобильным приложением возможна с устройств с операционными системами iOS (версия 8.0 и выше) и Android (версия 4.1 и выше). Приложение доступно для скачивания через Google Play или AppStore. Для работы Приложения необходим доступ в Интернет.

**1.19. Мобильное устройство** – мобильный телефон, планшетный компьютер или аналогичное мобильное устройство сотрудника Клиента, используемое для работы в Приложении.

**1.20. Операционный день** – часть рабочего дня Банка, в течение которой Банк принимает от Клиента и передает Клиенту расчетные документы. Продолжительность операционного дня устанавливается Банком самостоятельно и доводится до сведения Клиента путем размещения данной информации в доступных для обозрения Клиента местах в операционных залах Банка, а также на Официальном сайте Банка.

**1.21. Официальный сайт Банка** – официальный сайт Банка в сети Интернет, размещенный по адресу: [http://www.creditural.ru.](http://www.creditural.ru/)

**1.22. Окончательная регистрация** - окончательная регистрация в Системе «iBank» производится сотрудником Банка в отделении Банка. Для нового Клиента окончательная регистрация включает в себя: активацию ключа ЭП, предоставление прав Клиенту на работу с документами, отчетами и прочие настройки в Системе. Для действующего Клиента – включает активацию ключа ЭП и предоставление прав Владельцу ключа ЭП на работу с документами.

**1.23. Пароль** – уникальная алфавитно-цифровая последовательность символов, известная только Владельцу ключа ЭП, предназначенная только для входа в систему «iBank».

В случае использования Клиентом облачной ЭП, каждому Логину соответствует свой Пароль. Пароль используется для аутентификации Владельца ключа облачной ЭП.

Для Клиентов, использующих USB-устройство, Пароль для входа в систему «iBank» идентичен Ключевому паролю.

Для Клиентов, использующих Мобильное приложение, Пароль используется только для входа в Приложение через мобильное устройство. Вместо ввода Пароля может использоваться механизм подтверждения действий с использованием отпечатка пальца, что равносильно вводу Пароля.

**1.24. Предварительная регистрация** – для Клиентов, использующих для входа в Систему «iBank» Электронный ключ предварительная регистрация производится Клиентом в специальном сервисе через Интернет. Для Клиентов, использующих для входа в Систему Логин и Пароль, предварительная регистрация проводится сотрудником Банка. Предварительная регистрация производится единожды и включает в себя: внесение идентифицирующих Владельца ЭП реквизитов (наименование, место нахождения, ИНН, ОГРН, адрес и пр.) и создание ключа ЭП для Владельца ключа ЭП.

**1.25. Регистрационный центр** – внутреннее структурное подразделение Банка, выполняющее функции регистрации ключей ЭП Клиентов и Банка.

**1.26. Сервер облачной подписи** (Облачное хранилище BIFIT DSS) – сервер, расположенный в контуре Банка, позволяющий выполнять следующие функции: создавать пары ключей облачной ЭП; хранить, удалять ключи облачной ЭП; создавать сертификаты ключей проверки облачной ЭП; менять пароль ключей облачной ЭП; формировать электронную подпись под документами (отделяемая подпись).

Сервер подписи использует средство криптографической защиты информации «Крипто-КОМ 3.4» компании «Сигнал-КОМ». Формирование электронной подписи под документами выполняется по ГОСТ Р 34.10-2012. Выработка значения хэш-функции выполняется по ГОСТ Р 34.11-2012.

**1.27. Сервер Подписи** – модуль системы «iBank», при помощи которого реализован механизм создания серверной ЭП при работе в Мобильном приложении «КУБ-iBank» с использованием аппаратного устройства.

На Сервере Подписи генерируются ключ серверной ЭП и ключ проверки серверной ЭП. Ключ ЭП помещается в хранилище на Сервере Подписи, или передается на мобильное устройство в зашифрованном виде. Шифрование каждого ключа Клиента для защищенного хранения осуществляется СКЗИ «Крипто-КОМ 3.4» с использованием пароля пользователя и мастеркриптоконтейнера.

На Сервере Подписи генерируется и возвращается мобильному устройству самозаверенная заявка на выпуск сертификата.

**1.28. Сертификат -** документ, изготовленный с помощью системы дистанционного Банковского обслуживания содержащий распечатку ключа ЭП Владельца ЭП в шестнадцатеричной системе исчисления, наименование Владельца ЭП, иные идентифицирующие Владельца ЭП реквизиты, данные Владельца ключа ЭП. В соответствии с Общими условиями использования системы «iBank» под Сертификатом подразумевается Сертификат ключа проверки ЭП. Документ на бумажном носителе подписывается Владельцем ключа ЭП, Уполномоченным лицом Клиента и скрепляется оттиском печати Клиента (при наличии). В данном случае визит Клиента в Банк обязателен.

**1.29. Сертификат ключа проверки серверной подписи** – сертификат ключа проверки ЭП, соответствующий Ключу серверной подписи. Выпускается с использованием ЭД «Заявление на выпуск сертификата ключа проверки ЭП» и существует только в электронном виде.

Сертификат ключа проверки серверной подписи может быть выпущен только для Владельца ЭП, имеющего право подписи платежных документов.

**1.30. Система «iBank» (Система)** – система обмена электронными документами между Банком и Клиентом, представляющая из себя совокупность программно-аппаратных средств, устанавливаемых на территории Клиента и Банка, и согласовано эксплуатируемых Клиентом и Банком в соответствующих частях, а также организационных мероприятий, проводимых Клиентом и Банком, с целью осуществления предоставления Клиенту услуг по Соглашению и иным, заключенным с Банком договорам. Система «iBank» состоит из Стационарной и Мобильной версии.

Стационарная версия системы «iBank» - вход в систему производится Клиентом по электронной подписи на электронном ключе или по Логину и Паролю.

Мобильная версия системы «iBank» - вход в систему производится Клиентом через Мобильное приложение.

По тексту Общих условий использования системы «iBank» под термином Система «iBank» подразумевается одновременно Стационарная и Мобильная версии системы.

**1.31. Согласительная комиссия** – комиссия, создаваемая Сторонами для разрешения разногласий, возникающих при обмене ЭД.

**1.32. Сотрудник Банка** – сотрудник Банка, осуществляющий администрирование в системе «iBank» (осуществление предварительной и окончательной регистрации Клиента, подключение в системе услуги «Mobile-Банкинг» и пр.).

**1.33. Тарифы Банка** – установленные Банком размеры, порядок начисления и взимания комиссий, платежей, и иных вознаграждений Банка за подключение Клиента к системе «iBank», обслуживание системы «iBank» и оказание иных услуг Банка. Тарифы Банка размещаются на Официальном сайте Банка.

**1.34. Уполномоченное лицо Клиента** - сам Клиент, либо надлежащим образом уполномоченный представитель Клиента, наделенный правом распоряжаться денежными

средствами на счетах Клиента, в т.ч. подписывать Заявление о присоединении к Общим условиям использования системы «iBank», Сертификат, Заявление на выпуск сертификата. Уполномоченное лицо Клиента может быть Владельцем ключа ЭП.

**1.35. Усиленная неквалифицированная электронная подпись** - электронная подпись, которая соответствует следующим признакам:

1) получена в результате криптографического преобразования информации с использованием ключа ЭП;

2) позволяет определить лицо, подписавшее ЭД;

3) позволяет обнаружить факт внесения изменений в ЭД после момента его подписания;

4) создается с использованием средств ЭП.

**1.36. Шлюз** - посредством Шлюзов производится выгрузка из системы «iBank» в АБС всех документов, пришедших от Клиента, и загрузка в Систему «iBank» из АБС текущих статусов, проводок и остатков по счетам, входящих банковских документов, информации о Клиентах, различных справочников.

**1.37. Электронный ключ (USB - устройство)** – это аппаратное USB-устройство, способное выполнять криптооперации с применением разрешенных к использованию действующим законодательством криптоалгоритмов ГОСТ, позволяющее хранить криптографические ключи, исключая возможность создания их дубликатов.

**1.38. Электронная подпись (ЭП)** – информация в электронной форме, которая присоединена к другой информации в электронной форме (подписываемой информации) или иным образом связана с такой информацией, и которая используется для определения лица, подписывающего информацию.

В соответствии с Общими условиями использования системы «iBank» под электронной подписью подразумевается:

- усиленная неквалифицированная электронная подпись, которая хранится на локальном устройстве пользователя (аппаратном USB-устройстве);

- облачная усиленная неквалифицированная электронная подпись (далее по тексту – облачная подпись или облачная ЭП), которая хранится на удаленном сервере облачной подписи Банка;

- серверная усиленная неквалифицированная электронная подпись (далее по тексту – серверная подпись или серверная ЭП), которая хранится на Сервере Подписи.

**1.39. Электронный служебно-информационный документ (ЭСИД)** – документ, подписанный ЭП и обеспечивающий обмен информацией при совершении расчетов и проведении операций по банковскому(им) счету(ам).

**1.40. Электронный платежный документ (ЭПД)** – электронный документ (платежное поручение Клиента в электронном виде), являющийся основанием для совершения Банком операций по банковскому счету Клиента. ЭПД, подписанные ЭП, в соответствии с законодательством РФ имеют равную юридическую силу с расчетными документами на бумажных носителях, подписанными собственноручными подписями уполномоченных лиц и заверенными оттиском печати Клиента.

**1.41. Электронный документ (ЭД)** – документ, сформированный в электронном виде; скан-образ документа, составленного в письменной форме, предоставленный в согласованном Сторонами формате, определяемом программными средствами создания документа.

**1.42. PIN-код** – используется для некоторых видов электронных ключей, это специально заданный пароль, который разбивает процедуру аутентификации на два этапа: присоединение USB- устройства к компьютеру и ввод собственно PIN-кода.

#### **2. ОБЩИЕ ПОЛОЖЕНИЯ**

**2.1.** Банк в целях повышения оперативности обработки Банковской информации и ускорения платежей осуществляет автоматизированное обслуживание Клиента с использованием системы «iBank» в соответствии с Правилами ДБО.

**2.2.** Правила ДБО устанавливают порядок взаимодействия, права, обязанности и ответственность Сторон, а также содержат стандартные условия, регламентирующие:

1) предоставление Клиентом по своему(им) Банковскому(им) счету(ам), открытому(ым) в Банке «КУБ» (АО), распоряжений, подписанных ЭП Клиента, с использованием системы «iBank» (электронным способом);

2) обмен электронными документами, подписанными ЭП, между Банком и Клиентом:

- документами по обновлению идентификационных данных (уставы, протоколы, решения и пр.);

- документами, являющимися основанием для проведения операций (по запросу);

- письмами, заявлениями, справками и пр.;

- прочими документами в рамках Соглашения, Договора банковского счета и иным, заключенным с Банком договорам, если в них это предусмотрено;

3) устанавливает обязательства Сторон по обеспечению информационной безопасности при обмене ЭД (требования и рекомендации Банка по обеспечению информационной безопасности при обмене ЭД и использованию системы «iBank» размещены на Официальном сайте Банка).

**2.3.** Настоящие Правила ДБО являются неотъемлемой частью Общих условий и применяются к отношениям между Банком и Клиентом, возникающим на основании Договора, заключенного в соответствии с Общими условиями. Правила ДБО применяются к отношениям между Банком и Клиентом при обмене между Сторонами ЭД по иным договорам, заключенным между Банком и Клиентом, с целью осуществления для Клиента банковских операций, в случаях, если условия таких договоров прямо указывают на возможность использования Системы «iBank».

**2.4.** Размер комиссий, взимаемых Банком в процессе пользования Клиентом Системы «iBank», устанавливаются Тарифами Банка (абонентская плата за прием/отправку документов по системе, абонентская плата за пользование полнофункциональной мобильной версией, за электронный ключ (USB – устройство) и пр.).

**2.5.** Клиент на весь период действия Договора дает согласие (заранее данный акцепт) и предоставляет безусловное и безотзывное право Банку списывать со счетов Клиента, открытых в Банке, суммы абонентской платы и комиссионного вознаграждения за предоставление услуги в соответствии с Тарифами Банка на основании расчетных документов, предусмотренных законодательством Российской Федерации, без дополнительных распоряжений Клиента.

#### **3. ОСУЩЕСТВЛЕНИЕ АВТОМАТИЗИРОВАННОГО ОБСЛУЖИВАНИЯ КЛИЕНТА С ИСПОЛЬЗОВАНИЕМ СИСТЕМЫ «iBank»**

**3.1.** В Заявлении о присоединении Клиент выбирает способ входа в Стационарную версию системы «iBank» либо с использованием Электронного ключа, либо по Логину и Паролю.

В случае, если Клиент выбирает способ входа в Стационарную версию системы «iBank» с помощью Электронного ключа, то Банк после предварительной оплаты, передает Клиенту в необходимом количестве USB-устройства. Гарантия качества передаваемых Клиенту USBустройств для работы в системе «iBank» устанавливается их изготовителем.

При выборе Клиентом способа входа в Стационарную версию системы «iBank» по Логину и Паролю USB- устройство Клиентом не приобретается.

Клиент может одновременно выбрать оба способа входа в Стационарную версию системы «iBank».

В процессе работы Клиент может выбрать дополнительный способ входа в Стационарную версию системы «iBank» или перейти на иной способ путем направления в Банк заявления (письма) в произвольной форме с обязательным указанием необходимой для этого информации по системе «iBank».

Дополнительно после установления Стационарной версии системы «iBank» Клиент может подключить для работы Мобильное приложение. Мобильное приложение без Стационарной версии не устанавливается.

**3.2.** Для начала использования Стационарной версии системы «iBank» в целях обмена ЭД (в том числе ЭПД), подписанными ЭП, Клиент выполняет следующие действия:

- определяет лиц, ответственных за осуществление обмена ЭД с Банком и подтверждает их юридические полномочия по формированию ЭД и передаче их другой стороне;

- самостоятельно комплектует АРМ обмена ЭД необходимыми аппаратными, системными, сетевыми и телекоммуникационными средствами, программным обеспечением, средствами защиты информации в соответствии с рекомендациями и требованиями Банка;

- проходит предварительную регистрацию в Системе «iBank» (в т.ч. создает ключ ЭП).

**3.3.** Для начала использования Стационарной версии системы «iBank» в целях обмена с Клиентом ЭД (в том числе ЭПД), подписанными ЭП, Банк выполняет следующие действия:

- при необходимости оказывает консультации по вопросам использования Системы «iBank»;

- сообщает Клиенту сведения, необходимые для предварительной регистрации в Системе «iBank» в качестве пользователя. Предварительная регистрация Клиента в качестве пользователя может быть произведена сотрудником Банка (только для облачной подписи);

- создает ключ ЭП для Владельца ключа ЭП (только для облачной подписи);

- производит окончательную регистрацию Клиента в Системе «iBank».

**3.4.** После выполнения Сторонами действий, указанных в п.3.2. и п.3.3. Правил ДБО, между Банком и Клиентом начинается обмен ЭД.

**3.5.** Стороны признают юридическую силу ЭД, подписанных ЭП (при положительном результате проверки ЭП), равной юридической силе документов на бумажном носителе, оформленных в соответствии с требованиями законодательства.

**3.6.** Права и обязанности Сторон, вытекающие из заключенных сделок при использовании ЭП, исполняются в соответствии с условиями данных сделок.

**3.7.** Клиент передает распоряжения по своему Банковскому счету, открытому в Банке «КУБ» (АО), в форме ЭПД, подписанных ЭП Клиента, с использованием системы «iBank» (электронным способом), при этом условия и порядок осуществления таких операций определены договором Банковского счета, заключенного между Банком и Клиентом. Составление, передача и выдача документов осуществляются сторонами только с использованием системы «iBank», за исключением случаев, установленных действующим законодательством, договором Банковского счета.

**3.8.** Банк осуществляет обслуживание Банковского счета Клиента с использованием системы «iBank» в течение операционного дня.

**3.9.** Стороны осуществляют обмен ЭД с учетом требований Регламента обмена электронными документами (Приложение № 1 к Правилам ДБО), являющегося неотъемлемой частью Правил ДБО.

**3.10.** Прием (отказ в приеме) ЭД подтверждается Банком посредством изменения статуса ЭД. При отказе в приеме ЭД Банк обязан указать причину отказа в текстовом виде или с использованием кодов. Если Сторона, направившая ЭД, не получит подтверждение о его приеме

(отказе в приеме) в соответствии с Регламентом обмена ЭД, она вправе запросить другую Сторону о статусе ЭД. Время приема (отказа в приеме) ЭД фиксируется Сторонами.

**3.11.** Исполнение ЭПД осуществляется Банком, исходя из значений цифровых реквизитов ЭПД (Банковские идентификационные коды и номера корреспондентских (банковских) счетов), независимо от значений (содержания) текстовых реквизитов ЭПД.

**3.12.** Клиент имеет право отозвать составленный им и отложенный Банком ЭПД путем направления в Банк соответствующего ЭСИД.

**3.13.** Обмен ЭД между Банком и Клиентом осуществляется с использованием средств телекоммуникаций.

**3.14.** Стороны признают, что:

- внесение изменений в ЭД, после его подписания ЭП, дает отрицательный результат проверки ЭП;

- подделка ЭП невозможна без использования ключа ЭП Владельца ЭП;

- каждая Сторона несет ответственность за сохранность своих ключей ЭП и за действия своих работников и третьих лиц при использовании АРМ обмена ЭД соответствующей Стороны.

**3.15.** Для создания ключей ЭП, подписания ЭД и проверки ЭП Стороны используют средства электронной подписи согласно принятым рекомендациям и требованиям Банка и признают их достаточными для подтверждения подлинности ЭД.

**3.16.** Для регистрации ЭП Владельцев и управления ключевой системой Банк создает регистрационный центр.

**3.17.** Клиент приобретает право использовать зарегистрированную Банком ЭП с даты, указанной Банком на первом Сертификате как дату начала обмена ЭД.

**3.18.** Право Клиента использовать Систему «iBank» приостанавливается (прекращается) при наступлении случаев, предусмотренных п.5.2. и п.5.3. Правил ДБО.

**3.19.** Управление ключевой системой в течение всего срока действия Договора банковского счета осуществляется Банком.

**3.20.** Плановый срок действия ключей ЭП определяется Банком. Плановая смена ключей ЭП производится по инициативе Банка с направлением Клиенту уведомления в срок не позднее 30 дней до даты проведения плановой смены ключей ЭП.

**3.21.** Внеплановая смена ключей ЭП производится в случае их компрометации по инициативе любой из Сторон, а также в иных случаях, предусмотренных Правилами ДБО.

**3.22.** После ввода в действие новых ключей ЭП недействительные (старые) ключи ЭП в электронном виде уничтожаются Клиентом самостоятельно, а ключи ЭП на бумажных носителях хранятся Сторонами в течение всего срока хранения ЭД, для подтверждения подлинности которых, они могут быть использованы.

**3.23.** Уничтожение ключей ЭП после истечения срока их хранения осуществляется Сторонами самостоятельно.

**3.24.** При необходимости и по заявлению Клиента Банк:

- проводит обучение пользования системой «iBank»;

- проводит консультации Клиента в процессе эксплуатации системы «iBank»;

- по требованию Клиента заверяет платежные документы Клиента на бумажном носителе традиционными печатями.

# **4. СТАЦИОНАРНАЯ ВЕРСИЯ СИСТЕМЫ «iBank». СОЗДАНИЕ, ХРАНЕНИЕ И ФОРМИРОВАНИЕ ОБЛАЧНОЙ ПОДПИСИ И ПОДПИСИ, СОЗДАННОЙ НА ЭЛЕКТРОННОМ КЛЮЧЕ.**

#### **4.1. Облачная подпись.**

**4.1.1.** По технологии облачной ЭП создание, хранение ключей ЭП и формирование ЭП под документом выполняется на Сервере облачной подписи (Облачное хранилище BIFIT DSS), а не на локальных устройствах пользователя (USB-устройствах).

**4.1.2. Предварительная регистрация** Клиентов в Стационарной версии системы «iBank» осуществляется сотрудником Банка:

1) Сотрудник Банка:

- проходит этапы регистрации (создает карточку Клиента в системе «iBank);

- создает владельца ключа ЭП и учетную запись для него;

- создает ключ облачной подписи для Владельца ключа ЭП;

- производит окончательную регистрацию.

2) Владелец ключа ЭП:

- задает пароль для входа в Cиcтему «iBank» по Логину и Паролю;

- входит в Систему «iBank» по Логину и Паролю, с обязательным подтверждением входа SMS-кодом, задает наименование ЭП и Ключевой пароль;

- подписывает Сертификат ключа проверки облачной ЭП на бумажном носителе;

- проверяет статус ключа в разделе «Электронные подписи» → «Информация об электронных подписях».

3) Уполномоченное лицо Клиента:

- подписывает Сертификата ключа проверки облачной ЭП, созданный Владельцем ключа ЭП на бумажном носителе.

**4.1.3. Регистрация нового ключа ЭП.** Возможны два сценария создания ключа облачной ЭП для Клиентов, которые уже зарегистрированы в Системе «iBank»:

**4.1.3.1.** В случае, если Клиент создает ключ облачной ЭП в отделении Банка, то:

1) Сотрудник Банка:

- создает ключ облачной ЭП, на основании предоставленного Владельцем ключа ЭП заявления (доверенности); если Владелец ключа ЭП является Уполномоченным лицом Клиента, то заявление (доверенность) не требуется;

- создает Владельца ключа ЭП и учетную запись для него;

- производит окончательную регистрацию.

2) Владелец ключа ЭП:

- задает пароль для входа в Cиcтему «iBank» по Логину и Паролю;

- входит в Систему «iBank» по Логину и Паролю, с обязательным подтверждением входа SMS-кодом, задает наименование ЭП и Ключевой пароль;

- подписывает Заявление на выпуск сертификата ключа проверки облачной ЭП на бумажном носителе.

3) Уполномоченное лицо Клиента:

- подписывает заявление (доверенность) на выпуск облачной подписи для Владельца ключа ЭП на бумажном носителе или в электронном виде.

**4.1.3.2.** В случае, если Клиент создает ключ облачной ЭП самостоятельно, то:

1) Владелец ключа ЭП:

- в системе «iBank» создает новый ключ ЭП в разделе «Электронные подписи» → «Информация об электронных подписях»;

- проверяет правильность реквизитов документа, удостоверяющего личность, при необходимости вносит изменения;

- в качестве места хранения ключа ЭП выбирает Облачное хранилище (BIFIT DSS);

- задает наименование ключа и Ключевой пароль ЭП;

- подписывает Заявление на выпуск сертификата ключа проверки облачной ЭП в электронном виде;

- проверяет статус ключа в разделе «Электронные подписи» → «Информация об электронных подписях».

2) Уполномоченное лицо Клиента:

- подписывает Заявление на выпуск сертификата ключа проверки облачной ЭП, созданный Владельцем ключа ЭП в электронном виде.

3) Сотрудник Банка:

- производит окончательную регистрацию, в случаях, если Владелец ключа облачной ЭП идентифицирован Банком ранее и ему не требуется визит в Банк.

**4.1.4.** Хранение и защита ключей облачной ЭП.

Ключи облачной ЭП хранятся в контейнерах – отдельных файлах на Сервере облачной подписи. Каждый контейнер зашифрован ключом, созданным на основе Ключевого пароля, установленного Владельцем ключа облачной ЭП. Ключи облачной ЭП внутри контейнера зашифрованы. Резервное копирование ключей облачной ЭП обеспечивается организационными мерами или внешними техническими средствами.

**4.1.5.** Процесс подписи документов с использованием облачной ЭП.

Подписание ЭД ключом облачной ЭП осуществляется только после входа в Систему «iBank». Вход в Систему «iBank» осуществляется по Логину, Паролю и СМС-коду для подтверждения входа в Систему «iBank», отправленному на Авторизованный номер Клиента. После введения Клиентом Логина и Пароля, Банком Клиенту направляется СМС-код, который должен быть введен Клиентом для подтверждения входа в Систему «iBank». После выполнения действий, указанных в настоящем абзаце, Клиент считается выполнившим вход в Систему «iBank».

После входа в Систему «iBank» Владельцу ключа ЭП:

- Необходимо выбрать документ и нажать кнопку «Подписать»;

- в открывшемся окне выбрать ключ облачной ЭП;

- ввести Ключевой пароль ключа облачной ЭП и нажать кнопку «ОК»;

- система «iBank» передаст запрос на подписание ЭД, содержащий электронный документ, идентификатор ключа облачной ЭП и Ключевой пароль ключа облачной ЭП;

- сервер облачной подписи расшифрует ключ облачной ЭП Клиента;

- сервер облачной подписи сформирует и вернет отделяемую ЭП под документом.

#### **4.2. Подпись, созданная на Электронном ключе.**

**4.2.1.** Ключ ЭП Клиента хранится в хранилище в зашифрованном виде. Для доступа к этому хранилищу требуется ввести Ключевой пароль.

Электронный ключ это и есть хранилище ключей ЭП — аппаратное устройство, которое обеспечивает неизвлекаемость (невозможность считывания) ключа ЭП Клиента.

В Банке ключа ЭП Клиента нет, есть только ключ проверки ЭП Клиента, с помощью которого банковский сервер проводит аутентификацию Клиента в Системе и проверяет подпись Клиента под ЭД. Проверка ЭП Клиента осуществляется банковским сервером в момент подписи Клиентом документов, а также Шлюзом при выгрузке документов в АБС Банка. Ключи проверки ЭП Клиентов хранятся в Банке. Восстановить из ключа проверки ЭП ключ ЭП Клиента технически невозможно.

У Клиента может быть необходимое ему количество ключей ЭП. Каждому ключу ЭП Клиент присваивает наименование.

**4.2.2. Предварительная регистрация** осуществляется Клиентом самостоятельно в специальном сервисе:

1) Владелец ключа ЭП:

- подключает Электронный ключ к USB-порту компьютера;

- подключает Интернет, запускает Web-браузер и переходит на страницу для Клиентов Банка Системы «iBank»;

- на странице входа Клиентов выбирает пункт «Регистрация» → «Подключение к системе». В результате загрузится сервис;

- проходит все этапы регистрации (создание карточки Клиента);

- в качестве хранилища ключей выбирает Аппаратное устройство;

- если к USB-устройству задан PIN-код, то вводит значение PIN-кода пользователя;

- задает наименование ЭП и Ключевой пароль к создаваемому ключу ЭП;

- подписывает Сертификат ключа проверки ЭП на бумажном носителе.

2) Уполномоченное лицо Клиента:

- подписывает Сертификат ключа проверки ЭП на бумажном носителе.

3) Сотрудник Банка:

- производит окончательную регистрацию.

**4.2.3. Регистрация нового ключа ЭП.** Новый ключ может создаваться Клиентом в системе «iBank» или вне Системы.

**4.2.3.1.** Выпуск ключа ЭП в **системе «iBank»** (продление ключа ЭП по сроку):

1) Владелец ключа ЭП:

- подключает Электронный ключ к USB-порту компьютера;

- подключает Интернет, запускает Web-браузер и переходит на страницу для Клиентов Банка Системы «iBank»;

- входит в Систему «iBank» по электронной подписи;

- создает новый ключ ЭП в разделе «Электронные подписи» → «Информация об электронных подписях»;

- проверяет правильность реквизитов документа, удостоверяющего личность, при необходимости вносит изменения;

- в качестве места хранения ключа ЭП выбирает Аппаратное устройство;

- задает наименование ЭП и Ключевой пароль ЭП;

- подписывает Заявление на выпуск сертификата ключа проверки ЭП в электронном виде;

- проверяет статус ключа в разделе «Электронные подписи» → «Информация об электронных подписях».

2) Уполномоченное лицо Клиента:

- подписывает Заявление на выпуск сертификата ключа проверки ЭП в электронном виде, созданный Владельцем ключа ЭП.

3) Сотрудник Банка:

- производит окончательную регистрацию, в случаях, если Владелец ключа ЭП идентифицирован Банком ранее и ему не требуется визит в Банк.

**4.2.3.2.** Выпуск ключа ЭП **вне Системы «iBank»** (выпуск ключа ЭП новому Владельцу ключа ЭП, после блокировки ключа ЭП и пр.):

1) Владелец ключа ЭП:

- подключает Электронный ключ к USB-порту компьютера;

- подключает Интернет, запускает Web-браузер и переходит на страницу для Клиентов Банка Системы «iBank»;

- выбирает пункт «Регистрация» → «Получение электронной подписи». В результате загрузится сервис;

- проходит все этапы регистрации;

- в качестве места хранения ключа ЭП выбирает Аппаратное устройство;

- если к USB-устройству задан PIN-код, то вводит значение PIN-кода пользователя;

- задает наименование ЭП и Ключевой пароль к создаваемому ключу ЭП;

- Подписывает Сертификат ключа проверки ЭП на бумажном носителе.

2) Уполномоченное лицо Клиента:

- Подписывает Сертификат ключа проверки ЭП, созданный Владельцем ключа ЭП, на бумажном носителе.

3) Сотрудник Банка:

- производит окончательную регистрацию, в случаях, если Владелец ключа ЭП идентифицирован Банком ранее и ему не требуется визит в Банк.

**4.2.4**. Подписание документа при использовании USB-устройства в Системе «iBank»:

- необходимо подключиться к Интернету, запустить Web-браузер и перейти на страницу для Клиентов Системы «iBank»;

- электронный ключ с ключами ЭП должен быть подключен к компьютеру;

- на странице входа Клиентов Банка выбрать пункт «Вход в Интернет-Банк»  $\rightarrow$  «Выбрать электронную подпись»;

- выбирается необходимый ключ ЭП, указывается Пароль к нему. При использовании USBустройства, к которому задан PIN-код, появляется поле для его ввода;

- после выбора операции подписи для документа откроется окно «Предупреждение», в котором необходимо нажать кнопку «Подписать».

# **5. МОБИЛЬНАЯ ВЕРСИЯ СИСТЕМЫ «iBank». МОБИЛЬНОЕ ПРИЛОЖЕНИЕ «КУБ-IBANK»**

**5.1.** После подключения Стационарной версии системы «iBank» Клиент может подключить Мобильную версию системы «iBank», предоставив в Банк Заявление на подключение мобильного приложения «КУБ-iBank» в электронном виде по форме Приложения № 4 к настоящим Правилам ДБО, подписанное Уполномоченным лицом Клиента.

Предусмотрены следующие варианты использования Приложения:

- Информационный — в Приложении доступен только просмотр ЭД;

- Полнофункциональный (Базовый) — в Приложении доступны создание ключей ЭП, создание ЭД, подпись ЭД электронной подписью сотрудника Клиента.

#### **5.2. Работа в Информационном режиме:**

Работать в Информационном режиме может любой сотрудник Клиента, на которого заполнено Заявление на подключение мобильного приложения «КУБ-iBank», подписанное Уполномоченным лицом Клиента.

1) Действия сотрудника Банка:

- подключает в системе услугу «Mobile-Банкинг»;

- создает сотрудника (в случае его отсутствия в системе) и учетную запись для него;

- предоставляет сотруднику Клиента соответствующие права.

2) Действия сотрудника Клиента:

- получает через магазины приложений Google Play или AppStore Приложение и устанавливает на Мобильное устройство;

- проходит идентификацию по номеру телефона;

- создает код доступа к Приложению.

После подключения сотрудник Клиента может работать в Приложении в Информационном режиме.

#### **5.3. Работа в Полнофункциональном (Базовом) режиме.**

Работать в Полнофункциональном (Базовом) режиме могут только Владельцы ЭП, которым даны права на подписание платежных документов.

Дополнительно к действиям сотрудника Клиента и сотрудника Банка описанным в п.5.2. осуществляется следующее:

1) Действия Владельца ЭП:

- создает Ключ серверной подписи и соответствующий ему Ключ проверки серверной подписи;

- подтверждает актуальность или неактуальность своих паспортных данных, ранее сохраненных в системе (в случае неактуальности паспортных данных предоставляет новые паспортные данные в Банк);

- выбирает место хранения ключа: на Сервере Подписи или на мобильном устройстве;

- подтверждает подпись Отпечатком пальца (если устройство обладает сканером) или Паролем;

- в приложении на мобильном устройстве указывает Ключевой пароль для создаваемого ключа серверной подписи;

- подписывает Заявление на выпуск сертификата ключа проверки серверной ЭП в Стационарной версии системы «iBank» в разделе Ключи ЭП в электронном виде;

- совершает визит в Банк, чтобы предоставить документы, удостоверяющие личность при создании первого ключа серверной подписи или при смене паспорта. В остальных случаях присутствия Владельца ЭП в Банке не требуется.

2) Действия Уполномоченного лица Клиента:

- подписывает Заявление на выпуск сертификата ключа проверки серверной ЭП в Стационарной версии системы «iBank» в электронном виде (в случае, если сотрудник Клиента является Уполномоченным лицом Клиента);

- Подписывает Заявление на подключение мобильного приложения «КУБ-iBank в электронном виде по форме Приложения № 4 к настоящим Правилам ДБО (в случае, если сотрудник клиента не является уполномоченным лицом Клиента).

3) Действия сотрудника Банка:

- Проверяет актуальность паспортных данных сотрудника Клиента. При необходимости дополняет Заявление на выпуск сертификата ключа проверки серверной ЭП паспортными данными сотрудника;

- Исполняет Заявление на выпуск сертификата ключа проверки серверной ЭП;

- Активирует ключ серверной подписи.

## **6. ПОРЯДОК ПРИОСТАНОВЛЕНИЯ И ПРЕКРАЩЕНИЯ ИСПОЛЬЗОВАНИЯ СИСТЕМЫ «iBank»**

**6.1.** Переводы электронных денежных средств с использованием системы «iBank» могут быть приостановлены Банком в порядке и случаях, аналогичных порядку и случаям приостановления операций по Банковскому счету, которые предусмотрены законодательством РФ.

**6.2.** Использование Клиентом системы «iBank» может быть приостановлено или прекращено Банком на основании полученного от Клиента уведомления, в том числе, об утрате ЭП и (или) о его использовании без согласия Клиента. При получении от Клиента уведомления об утрате электронного средства платежа и (или) его использовании без согласия Клиента после осуществления списания денежных средств с банковского счета Клиента Банк обязан незамедлительно направить оператору по переводу денежных средств, обслуживающему

получателя средств, уведомление о приостановлении зачисления денежных средств на банковский счет получателя средств.

**6.3.** Использование Клиентом системы «iBank» может быть приостановлено по инициативе Банка:

**6.3.1.** При нарушении Клиентом порядка использования системы «iBank», в том числе при невыполнении требований и рекомендаций Банка по обеспечению информационной безопасности при обмене ЭД и использованию системы «iBank», размещенных на Официальном сайте Банка;

**6.3.2.** В случае неисполнения Клиентом условий и обязательств, предусмотренных Соглашением, Тарифами Банка;

**6.3.3.** При наличии обстоятельств, свидетельствующих о неправомерном использовании Клиентом или третьими лицами системы «iBank»;

**6.3.4.** При совершении Клиентом действий с использованием системы «iBank», влекущих причинение ущерба Банку;

**6.3.5.** При наличии у Банка любой информации, свидетельствующей о Компрометации ключа ЭП, разглашении Пароля или Ключевого пароля Клиента, используемых в системе «iBank»;

**6.3.6.** При выявлении операций, соответствующих признакам осуществления перевода денежных средств без согласия Клиента, до осуществления операции, на срок не более двух рабочих дней.

**6.4.** Приостановление или прекращение использования Клиентом системы «iBank» не прекращает обязательств Клиента и Банка по переводу денежных средств, возникших до момента приостановления или прекращения указанного использования.

**6.5.** О приостановлении или прекращении использования Клиентом системы «iBank» Сторона-инициатор, если иное не предусмотрено действующим законодательством, заблаговременно уведомляет другую Сторону письменно, направлением ЭСИД или любым иным способом, предусмотренным договором банковского счета, с указанием причин, даты начала и срока приостановления использования системы «iBank». В случае, предусмотренном в п.6.3.5. Правил ДБО, использование Клиентом системы «iBank» приостанавливается с момента установления Банком факта компрометации ключей ЭП Клиента, при этом Банк незамедлительно уведомляет Клиента о приостановлении обмена ЭД. Использование Клиентом системы «iBank» возобновляется после устранения причин его приостановления на основании решения Банка. Для возобновления использования Клиентом системы «iBank» Клиенту необходимо предоставить Банку новые ключи ЭП.

**6.6.** В случае, предусмотренном в п. 6.3.6. Правил ДБО, Банк не позднее дня приостановления уведомляет Клиента о приостановлении использования системы «iBank» и запрашивает подтверждение возобновления исполнения распоряжения в порядке и способом, предусмотренным договором банковского счета. При получении от Клиента подтверждения возобновления исполнения распоряжения, в течение двух рабочих дней с даты приостановления Банк незамедлительно возобновляет исполнение распоряжения Клиента и использование системы «iBank». При неполучении от Клиента подтверждения возобновления исполнения распоряжения Банк возобновляет использование Клиентом системы «iBank» по истечении двух рабочих дней после дня приостановления.

## **7. ПРАВА И ОБЯЗАННОСТИ СТОРОН**

#### **7.1.** Банк обязан:

**7.1.1.** Информировать Клиента о совершении каждой операции с использованием Системы «iBank» путем направления Клиенту уведомления в электронном виде, в виде выписки по счету (в том числе по корпоративной карте), отправленной Банком Клиенту с использованием системы «iBank» в срок не позднее рабочего дня, следующего за днем совершения операции.

**7.1.2.** При приостановлении или прекращении использования Клиентом системы «iBank» на основании полученного от Клиента уведомления или по инициативе Банка, Банк обязан в день такого приостановления или прекращения, предоставить Клиенту информацию приостановлении или прекращении использования системы «iBank» с указанием причины такого приостановления или прекращения.

Способы предоставления Клиенту уведомления о приостановлении или прекращении использования системы «iBank»:

**-** Направление уведомления по почте заказным письмом с уведомлением по адресу, представленному Клиентом в Банк и известному Банку на дату исполнения своих обязательств;

**-** Передача уведомления уполномоченному представителю Клиента под расписку;

**-** Направление уведомления по электронным средствам связи (факс, телеграмма, телефонограмма, электронная почта, телефон, SMS-сообщение);

**-** Дополнительно к вышеперечисленным способам, Банк на свое усмотрение, может направить Клиенту уведомление по Системе **«**iBank**»**.

**7.1.3.** Информировать Клиента об операции, соответствующей признакам осуществления перевода денежных средств без согласия Клиента, любым способом, указанным в п.7.1.2.

**7.1.4.** В случае выявления факта несанкционированного доступа к счету Клиента, провести служебное расследование в установленном порядке с привлечением Клиента.

**7.1.5.** По истечению полномочий работника Банка по обслуживанию системы «iBank», исключить его доступ к ключевой и парольной защите, удалить учетную запись.

**7.1.6.** По телефонному звонку Клиента после произношения Клиентом «Блокировочного слова», впредь до письменного уведомления, временно блокировать работу Клиента в системе «iBank».

**7.1.7.** Устанавливать регламент обмена ЭД, перечень используемых при обмене ЭД и их форматы, порядок осуществления контроля ЭД.

**7.1.8.** Соблюдать регламент обмена ЭД.

**7.1.9.** Использовать при обмене ЭД, соответствующие перечню и форматам, предусмотренным Правилами ДБО.

**7.1.10.** Вести архивы входящих и исходящих ЭД в соответствии со следующими требованиями:

- входящие ЭД, прошедшие проверку правильности ЭП, хранятся совместно с ключами ЭП, используемыми для подтверждения их подлинности, с указанием даты и времени получения;

- все исходящие ЭПД хранятся с указанием даты и времени их отправки;

- сроки хранения ЭД должны соответствовать срокам хранения, установленным для расчетных документов на бумажных носителях;

- порядок хранения ЭД должен обеспечивать оперативный доступ к ЭД и возможность распечатки их копий на бумажном носителе.

**7.1.11.** Хранить эталонные программные средства, предназначенные для создания и проверки правильности ЭП, а также документацию на эти средства, в течение сроков хранения ЭД, для подписания и подтверждения подлинности которых, использовались (могут использоваться) указанные средства.

**7.1.12.** Организовывать смену ключей ЭП.

**7.1.13.** Информировать Клиента о случаях возникновения технических неисправностей или других обстоятельств, препятствующих обмену ЭД.

**7.1.14.** Осуществлять контроль ЭД (пакетов ЭД), полученных от Клиента, и сообщать Клиенту об обнаруженных ошибках и причинах невозможности исполнения ЭД.

**7.1.15.** При получении от Клиента документа, извещающего о неуспешной выверке активизировать процедуры внутреннего аудита и проверки системы защиты информации, в том числе производить контроль входящих и исходящих ЭД, устанавливать причину расхождения и, при обнаружении ошибок со своей стороны, не позднее трех дней передавать Клиенту исправленные ЭД.

**7.1.16.** По требованию Клиента представить Клиенту документы и информацию, которые связаны с использованием Системы «iBank».

**7.1.17.** Изготавливать бумажные копии ЭПД для передачи получателю платежа, не являющемуся участником обмена ЭД.

**7.1.18.** Изготавливать бумажные копии ЭПД для передачи третьим лицам, имеющим право в соответствии с законодательством получать информацию о проведении расчетных операций Клиентом.

**7.1.19.** Создавать и активировать ключи ЭП.

**7.2.** Банк имеет право:

**7.2.1.** В случаях выявления фактов допуска Клиентом к системе «iBank» третьих лиц, отключить Клиента от данной системы, а также в случае поступления информации о зачислении на счет Клиента денежных средств, списанных в результате несанкционированного доступа к другим счетам (в том числе и в других банках), а также любого несанкционированного доступа к счету, компрометации ключа ЭП, временно блокировать доступ Клиента к системе «iBank».

**7.2.2.** При выявлении операций, соответствующих признакам осуществления перевода денежных средств без согласия Клиента, приостановить использование Клиентом системы «iBank» и исполнение распоряжения о совершении операции, в порядке, предусмотренном действующим законодательством, правовыми актами Банка России, Общими условиями и иными договорами с Клиентом.

**7.2.3.** При осуществлении автоматизированного обслуживания Клиента с использованием системы «iBank», отказать Клиенту в приеме от него по банковскому счету распоряжения на проведение операции в виде ЭД, подписанного ЭП, и переданного Клиентом с использованием системы «iBank» с указанием причины.

**7.2.4.** При выявлении признаков осуществления Клиентом подозрительных операций (сделок) отказать Клиенту в приеме от него распоряжений на проведение операций по банковскому счету с использованием системы «iBank», прекратить автоматизированное обслуживание Клиента с использованием системы «iBank».

**7.2.5.** Банк имеет право производить замену средств электронной подписи и других средств обмена ЭД (в т.ч. самой системы обмена ЭД), используемых при обмене ЭД, о чем Банк направляет Клиенту уведомление не менее чем за тридцать календарных дней до такой замены. Клиент обязан в соответствующий срок приобрести необходимые программно-технические средства и подготовить их ввод в действие в соответствии с порядком, установленным Общими условиями.

**7.2.6.** Отказать в начале использования Клиентом системы «iBank» для обмена ЭД в случае невыполнения Клиентом условий, предусмотренных Правилами ДБО.

Банк имеет право отказать Клиенту в выпуске Сертификата ключа проверки серверной подписи.

**7.2.7.** Приостанавливать обмен ЭД при наличии оснований, предусмотренных в разделе 5 Правил ДБО.

**7.2.8.** Запрашивать у Клиента, при необходимости, копии ЭД на бумажном носителе.

**7.2.9.** Вносить дополнения и изменения в Правила ДБО в одностороннем порядке, в том числе: изменять регламент обмена ЭД, перечень ЭД, используемых при обмене ЭД, и их форматы, а также порядок осуществления контроля ЭД – в порядке, предусмотренном в Общих условиях.

**7.3.** Клиент обязуется:

**7.3.1.** Выполнять все требования и рекомендации Банка к использованию программного обеспечения и системы «iBank». Не производить самостоятельных изменений программноаппаратной конфигурации Клиентской части комплекса без предварительной консультации со специалистами Банка.

**7.3.2.** Не разглашать переданные Банком сведения технического и иного характера, связанные с функционированием системы «iBank» и порядка осуществления операций в системе «iBank».

**7.3.3.** Использовать при расчетах систему «iBank», а также при обмене, передаче, выдаче документов в отношениях с Банком, если иное прямо не предусмотрено действующим законодательством или договором банковского счета с Банком.

**7.3.4.** Заполнять электронные документы в системе «iBank» в соответствии с действующим законодательством, нормативными актами Центрального Банка Российской Федерации и Соглашением.

**7.3.5.** Хранить в секрете и не передавать третьим лицам Блокировочное слово, Ключевой пароль, Логин и Пароль, а также USB- устройство для работы в системе «iBank», используемые в системе «iBank».

Клиент обязан хранить в тайне аутентификационную информацию и обеспечить сохранность Мобильного устройства и SIM-карты, с помощью которых осуществляется доступ к Приложению. Клиент обязуется принимать все возможные меры для предотвращения компрометации (несанкционированного использования) Мобильного устройства и SIM-карты.

**7.3.6.** В соответствии с требованиями и рекомендациями Банка соблюдать правила пользования системой «iBank», организационные и технические меры по предупреждению несанкционированного доступа к счету.

**7.3.7.** В случае использования системы «iBank» без согласия Клиента, незамедлительно после обнаружения данного факта, но не позднее дня, следующего за днем получения от Банка уведомления о совершенной операции, сообщить об этом Банку одним из следующих способов:

- в подразделение Банка, где обслуживается Клиент;

- в Единую информационно-справочную службу Контакт-центра Банка «КУБ» (АО) по тел. 24-89-09, 24-89-33 при названии Блокировочного слова.

Устное сообщение должно быть подтверждено письменным заявлением Клиента в произвольной форме в срок не позднее следующего рабочего дня с момента такого устного обращения, при условии нахождения Клиента в удаленном доступе заявление Клиента может быть отправлено любым доступным каналом связи (факс, электронная почта и т.п.) с последующей заменой.

**7.3.8.** По первому требованию Банка представлять информацию, подтверждающую подлинность распоряжения, иного документа, направленного в форме ЭД с использованием системы «iBank», в том числе и бумажный экземпляр соответствующего распоряжения или документа, направленного с использованием данной системы с подписями лиц, уполномоченных распоряжаться счетом.

**7.3.9.** Во избежание проведения сомнительных операций, по первому требованию Банка представлять документы, являющиеся основанием для проведения операций по счету Клиента (договоры, счета, акты и т. д.).

**7.3.10.** Немедленно сообщать Банку об исключении лица из числа пользователей, которые имеют право доступа в систему «iBank», в связи с его увольнением, переводом на другую должность и т.д., для замены ключей ЭП и паролей, используемых при в ходе в систему «iBank».

**7.3.11.** Обеспечивать сохранность, целостность и работоспособность ключей ЭП и USB устройства.

**7.3.12.** Использовать ключи ЭП только в целях, установленных Правилами ДБО.

**7.3.13.** Обеспечивать доступ к ключам ЭП Клиента только лицам, назначенным Владельцем ЭП.

**7.3.14.** Соблюдать регламент обмена ЭД.

**7.3.15.** Использовать при обмене электронные документы, соответствующие перечню и форматам, предусмотренным Правилами ДБО.

**7.3.16.** Своевременно информировать Банк обо всех случаях технических неисправностей или других обстоятельствах, препятствующих обмену ЭД и использованию системы «iBank».

**7.3.17.** Осуществлять контроль ЭД (пакетов ЭД), полученных от Банка, при обнаружении ошибок сообщать о них Банку. При успешном завершении контроля полученных ЭД – принимать их к исполнению.

**7.3.18.** Проводить выверку путем проверки соответствия реквизитов, исполненных ЭПД реквизитам выписки по банковскому счету и, в случае установления расхождений, направлять в Банк (письменное или электронное) извещение об отрицательных результатах выверки, содержащее перечень не прошедших контроль реквизитов в срок не позднее одного рабочего дня со дня исполнения ЭПД. Неполучение Банком от Клиента извещения об отрицательных результатах выверки в указанный срок является подтверждением правильности исполнения ЭПД Банком.

**7.3.19.** Выполнять иные обязанности, предусмотренные Правилами ДБО и действующим законодательством.

**7.3.20.** Получать в соответствии с требованиями ФЗ «О персональных данных» согласие Владельца ключа ЭП на передачу Банку и последующую обработку Банком его персональных данных в целях исполнения условий Договора.

**7.4.** Клиент имеет право:

**7.4.1.** Изменить Блокировочное слово, ключ ЭП с уведомлением Банка. До регистрации Банком указанных изменений Клиент не вправе передавать, а Банк исполнять распоряжения об осуществлении каких-либо банковских операций по счету Клиента, а также принимать какие-либо ЭД от Клиента.

**7.4.2.** Позвонив по телефону в Банк, и сообщив Блокировочное слово, до предоставления Банку письменного уведомления временно блокировать свою работу в системе «iBank».

**7.4.3.** Осуществлять взаимодействие с Банком в ходе расследования факта несанкционированного доступа к счету Клиента, а также получать от Банка информацию о результатах расследования.

**7.4.4.** Составлять и направлять в Банк, а также получать от Банка ЭД в соответствии с перечнем, форматами и схемами обмена ЭД, предусмотренными Правилами ДБО.

**7.4.5.** Клиент вправе досрочно прекращать действие Ключей серверной подписи путем направления в Банк Уведомления о прекращении действия Ключа серверной подписи и соответствующего ему Сертификата ключа проверки серверной подписи в произвольной форме.

Для возобновления работы в Полнофункциональном режиме Клиенту необходимо создать новые Ключи серверной подписи и новые Сертификаты ключа проверки серверной подписи в соответствии с пунктом 5 Правил ДБО.

**7.4.6.** Обращаться в Банк с запросами по вопросам использования системы «iBank» и функционирования АРМ обмена ЭД.

**7.4.7.** Обращаться в Банк с заявлением о предоставлении копий ЭД, хранимых Банком.

## **8. ОТВЕТСТВЕННОСТЬ СТОРОН И РИСКИ УБЫТКОВ**

**8.1.** Стороны не несут ответственности за какие-либо задержки, невозможность использования системы «iBank», недостатки в процессе выполнения работ и исполнения обязательств по Договору, причинами которых прямо или косвенно являются обстоятельства, выходящие за сферу их реального контроля, включая в том числе стихийные бедствия, забастовки, отказ оборудования систем связи, отключение электричества, военные действия, действия и правовые акты органов государственной власти, местного самоуправления и ЦБ РФ, а также иные аналогичные обстоятельства (обстоятельства непреодолимой силы).

**8.2.** Банк не несет ответственности:

**8.2.1.** За последствия Компрометации ключей ЭП Клиента, а также за убытки, понесенные Клиентом в связи с такой компрометацией.

**8.2.2.** За последствия исполнения ЭД Клиента, подписанного ЭП Клиента в случае использования АРМ обмена ЭД Клиента и/или Ключей ЭП Клиента неуполномоченными лицами.

**8.2.3.** В случае реализации на стороне Клиента угроз несанкционированного доступа к АРМ обмена ЭД Клиента, включая угрозы воздействия вредоносного программного обеспечения из сетевого окружения компьютера(-ов) Клиента.

**8.2.4.** В случае невозможности осуществления обмена ЭД с Клиентом, если это вызвано неисправностями используемых Клиентом программно-аппаратных средств и каналов связи, предоставленных третьими лицами, в результате допущения Клиентом нерабочего состояния собственного оборудования, а также в результате несоблюдения им требований, предъявляемым к работе с оборудованием и программным обеспечением.

**8.3.** Клиент несет ответственность за сохранение секретности своей ЭП и/или Ключевого пароля. Клиент обязан не допускать утерю или передачу третьим лицам ключей ЭП и/или Ключевого пароля. В случае утери ключа ЭП и/или Ключевого пароля, либо при подозрении на его возможную компрометацию, Клиент обязан сообщить об этом Банку для приостановления использования Клиентом Системы «iBank» и создания новых ключей ЭП. В противном случае Банк не несет ответственности за проведение операций по банковскому счету Клиента.

**8.4.** Любая просрочка в выполнении Банком своих обязательств по Договору, которая произошла вследствие невыполнения Клиентом его обязательств по Договору, сбоя программных и аппаратных средств Клиента, не влечет за собой ответственности Банка.

**8.5.** Клиент несет ответственность за содержание любого ЭД, подписанного его ЭП.

**8.6.** Банк несет ответственность за содержание любого ЭД, подписанного его ЭП, за исключением исполненных им ЭПД Клиентов-отправителей, подписанных ЭП Банка и направленных Клиентам-получателям, в этом случае Банк несет ответственность за неизменность реквизитов, указанных в ЭПД.

**8.7.** Сторона, несвоевременно сообщившая о случаях утраты или компрометации ключей ЭП и/или Ключевого пароля, а также разглашения пароля, используемого в системе «iBank», несет связанные с этим риски убытков. В случае не уведомления Клиентом Банка об утрате либо

несанкционированном использовании его ЭП в сроки, предусмотренные Договором, Банк не несет ответственности за ущерб, причиненный Клиенту с использованием данной ЭП.

**8.8.** В случае возникновения ущерба Сторона, не исполнившая (ненадлежащим образом исполнившая) обязательства по Договору, несет ответственность перед другой Стороной за возникшие убытки.

При отсутствии доказательств неисполнения (ненадлежащего исполнения) Сторонами обязательств по Договору, риск убытков несет Сторона, чьей ЭП подписан ЭД, исполнение которого повлекло за собой убытки.

**8.9.** Если в результате надлежащего исполнения ЭД возникает ущерб для третьих лиц, ответственность несет Сторона, подписавшая данный ЭД своей ЭП.

**8.10.** В случае наступления обстоятельств непреодолимой силы Сторона обязана известить другую Сторону о возникновении и прекращении действия обстоятельств непреодолимой силы, препятствующих исполнению ее обязательств по Договору, при этом срок выполнения обязательств по Договору переносится соразмерно времени, в течение которого действовали такие обстоятельства.

**8.11.** В случае несвоевременного предоставления Клиентом информации, необходимой для направления Банком информации о совершенных операциях Клиент самостоятельно несет риск неполучения информации о совершенных операциях.

## **9. ПОРЯДОК РАЗРЕШЕНИЯ СПОРОВ**

**9.1.** При возникновении споров, связанных с использованием Клиентом системы «iBank», Банк рассматривает заявление Клиента и предоставляет Клиенту возможность получать информацию о результатах рассмотрения заявления, в том числе в письменной форме по требованию Клиента, в срок не более 30 дней со дня получения такого заявления, и не более 60 дней со дня получения заявления в случае использования системы «iBank» для осуществления трансграничного перевода денежных средств.

**9.2.** До разрешения спора Банк вправе приостановить проведение всех операций с использованием Системы «iBank».

**9.3.** Все споры и разногласия, возникающие при заключении, исполнении и прекращении Договора, разрешаются Сторонами путём переговоров. Разногласия, по которым Стороны не достигнут соглашения путем переговоров, подлежат разрешению в Арбитражном суде Челябинской области.

**9.4.** По всем вопросам, не нашедшим своего решения в Правилах ДБО, Общих условиях, Тарифах Банка, соглашениях Сторон, Стороны будут руководствоваться действующим законодательством РФ.

#### **Регламент обмена электронными документами**

1. Время начала и окончания обмена ЭД – круглосуточно.

2. Регламент сеансов приема и исполнения документов (при дискретном режиме) – соответствует операционному времени (Банковскому дню), который устанавливается Банком. По истечении Банковского дня прием расчетных документов Клиента производится следующим Банковским днем.

3. Режим проведения Банком всех видов контроля ЭД (пакетов ЭД), полученных от Клиента с указанием времени и способа передачи Клиенту сообщения о результатах контроля – во время сеанса исполнения документов.

4. В течение 1 часа после отправки ЭД Банку Клиент проводит контроль ЭД (пакетов ЭД) принятых и возвращенных Банком документов.

5. Время направления запросов на уточнение неправильных реквизитов и ответов на запросы - не позднее следующего операционного дня.

Приложение № 2 к Правилам дистанционного банковского обслуживания клиентов Банка «КУБ» (АО) (Система «iBank»)

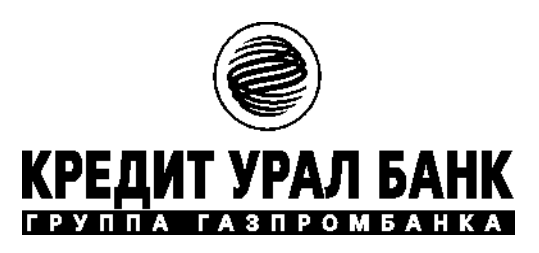

(полное или сокращенное наименование юридического лица, фамилия, имя, отчество индивидуального предпринимателя, адвоката, нотариуса)

# **ЗАЯВЛЕНИЕ**

## **на получение устройства для работы в системе «iBank»**

Прошу предоставить \_\_\_\_\_\_\_\_\_\_\_\_\_ в количестве \_\_\_\_\_ шт. для работы в системе (название устройства)

«iBank».

Стоимость устройства для работы в системе «iBank»:

списать без распоряжения с Банковского счета № \_\_\_\_\_\_\_\_\_\_\_\_\_\_\_ в Банке «КУБ» (АО);

оплатить взносом денежных средств на доходы Банка.

(должность) (ФИО) (подпись)

М.П.

« $\rightarrow$  20 г.

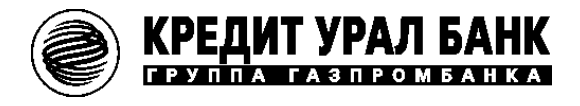

## **АКТ**

## **приема-передачи**

# **устройства для работы в системе «iBank»**

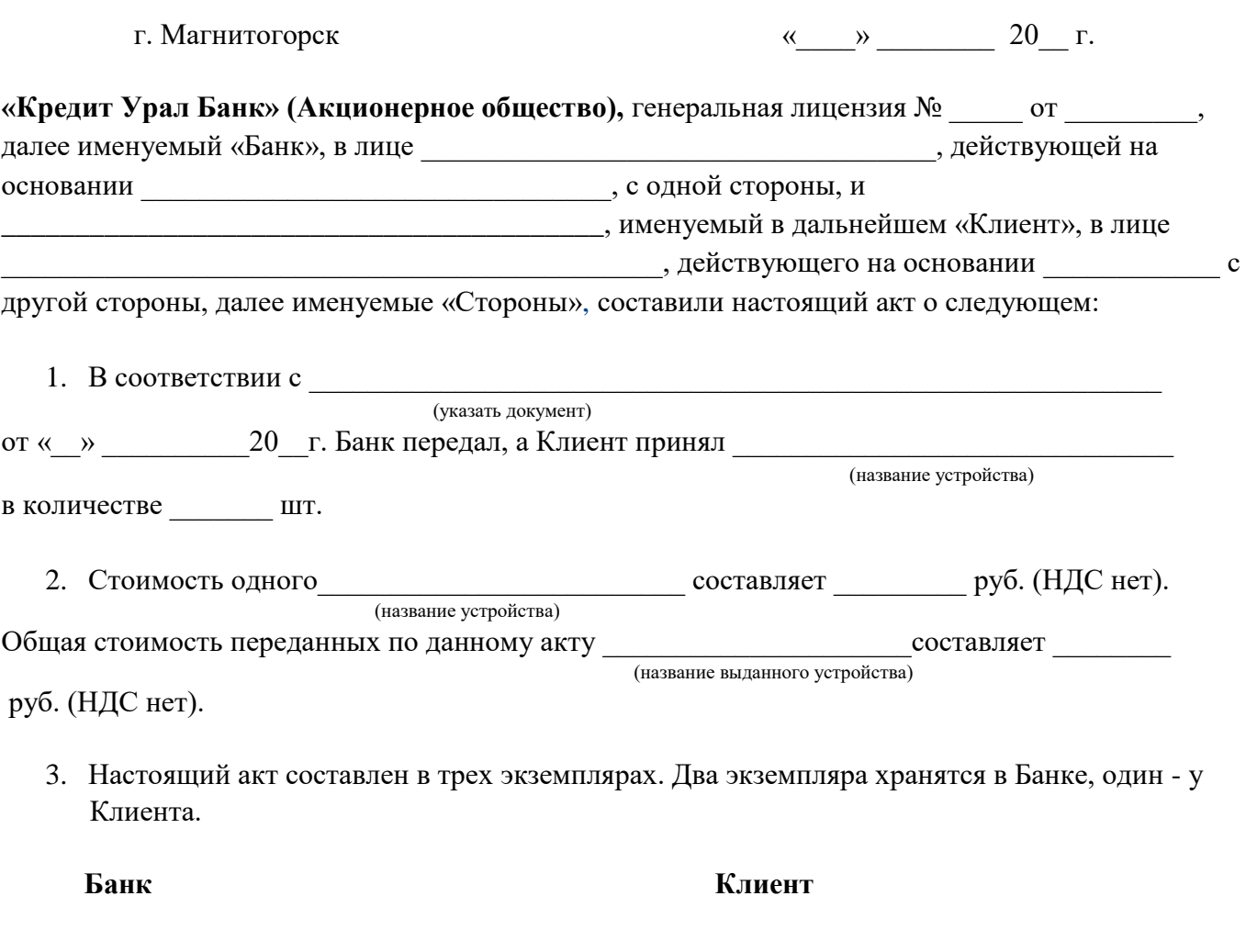

**\_\_\_\_\_\_\_\_\_\_\_\_\_\_\_\_\_\_\_ \_\_\_\_\_\_\_\_\_\_\_\_\_\_\_\_\_\_\_**

М.П.  $M.\Pi.$ 

Приложение № 4 к Правилам дистанционного банковского обслуживания клиентов Банка «КУБ» (АО) (Система «iBank»)

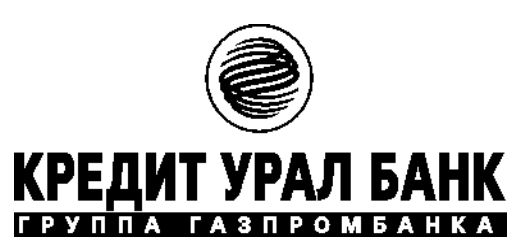

## **ЗАЯВЛЕНИЕ НА ПОДКЛЮЧЕНИЕ МОБИЛЬНОГО ПРИЛОЖЕНИЯ «КУБ-iBank»**

ИНН

(полное или сокращенное наименование юридического лица, фамилия, имя, отчество индивидуального предпринимателя, адвоката, нотариуса, ИНН)

в лице  $\Box$ 

(должность, фамилия, имя, отчество)

действующего на основании

#### **Прошу подключить мобильное приложение «КУБ-iBank» следующим сотрудникам:**

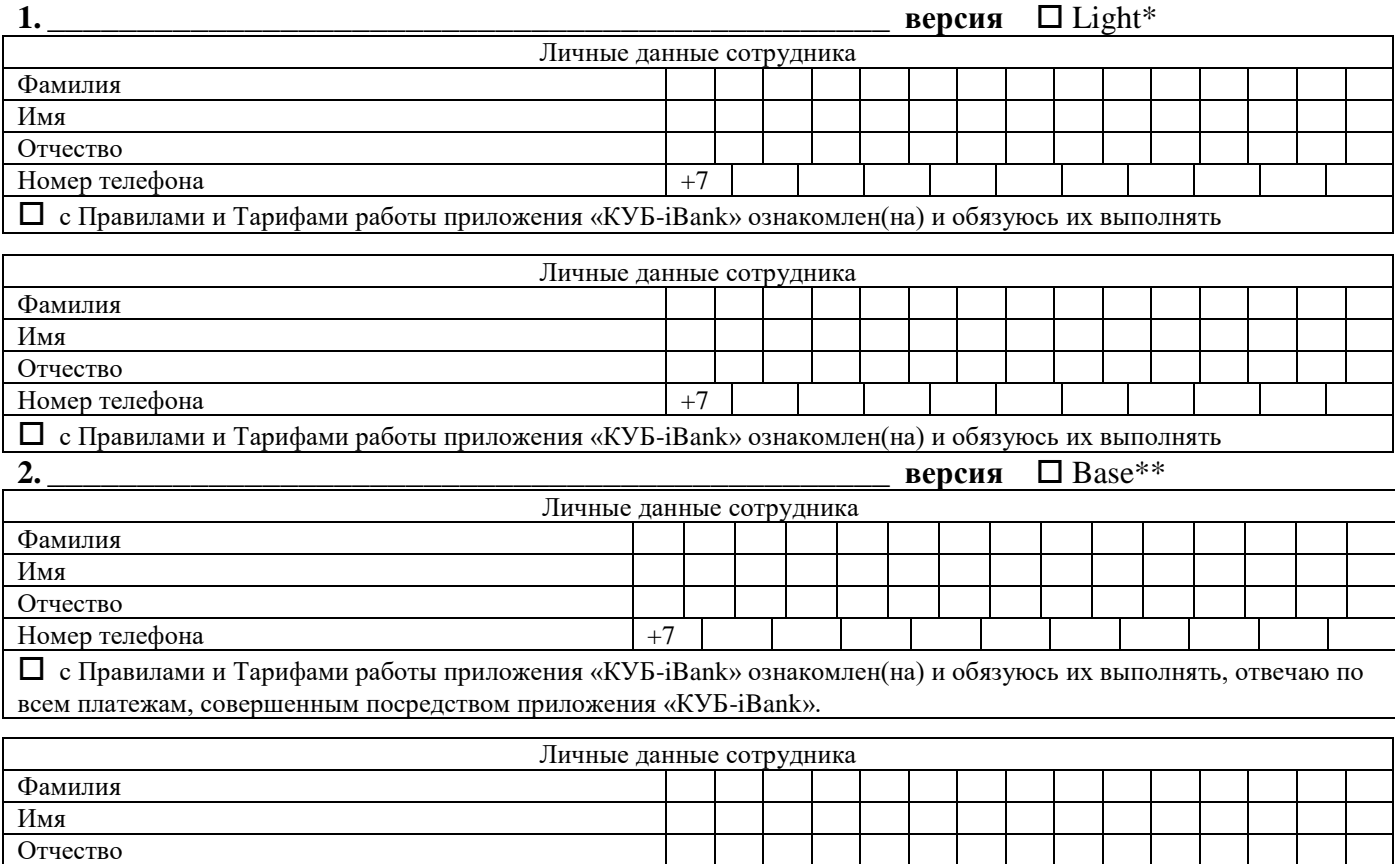

Номер телефона  $+7$  с Правилами и Тарифами работы приложения «КУБ-iBank» ознакомлен(на) и обязуюсь их выполнять, отвечаю по всем платежам, совершенным посредством приложения «КУБ-iBank».

 $*$ услуга предоставляется только клиентам, подключенным к системе « $K$ УБ-iBank»

\*\* услуга предоставляется только клиентам, подключенным к системе «КУБ-iBank», с оплатой в соответствии с Тарифами Банка

с правилами и тарифами работы приложения «КУБ-iBank» ознакомлен и обязуюсь их соблюдать.

 полномочия сотрудника Клиента на осуществление операций по Счету посредством приложения «КУБ-iBank», установленных Общими условиями Банка КУБ (АО), подтверждаю.

 подтверждаю, что Клиентом получено письменное согласие сотрудника Клиента, персональные данные которого указаны в настоящем Заявлении о присоединении, на обработку Банком КУБ (АО) его персональных данных, в том

числе их передачу Банком третьей стороне, с которой у Банка заключено соглашение о конфиденциальности и неразглашении информации, для целей обеспечения обслуживания приложения «КУБ-iBank».

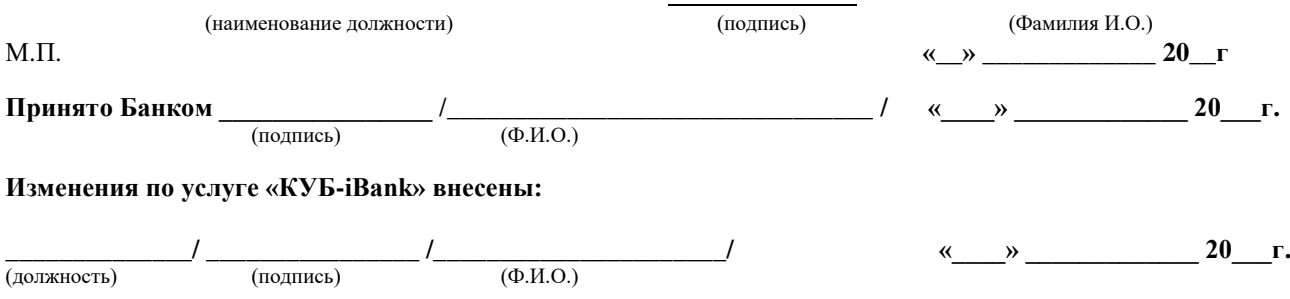